## **Kodak Easyshare Camera Manual**

Eventually, you will enormously discover a new experience and execution by spending more cash. nevertheless when? realize you receive that you require to get those every needs considering having significantly cash? Why don you try to acquire something basic in the beginning? Thats something that will guide you to comprehend even more in this area the globe, experience, some places, considering history, amusement, and a lot more?

It is your definitely own epoch to be active reviewing habit. accompanied by guides you could enjoy now is **Kodak Easyshare Camera Manual** below.

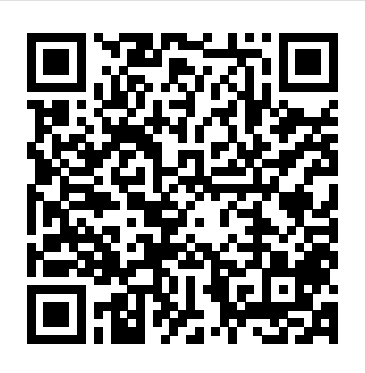

### **What Great Brands Do** "O'Reilly Media, Inc."

PCMag.com is a leading authority on technology, delivering Labs-based, independent reviews of the latest products and services. Our expert industry analysis and practical solutions help you make better buying decisions and get more from technology.

#### National Academies Press

The Internet is almost synonymous with change--that's one of its charms, and one of its headaches. You **40 Digital Photography Techniques** John Wiley & Sons may think you know the Internet, but are you really up to speed on internet telephones, movie and TV downloading, blogging, gaming, online banking, dating, and photosharing? This utterly current book covers: Getting Online. Readers will have all the information they need to decide what kind of broadband connection works best for them, which browser they should use, and what kind of spywarefighting and virus-and spam-protection measures they need to protect themselves. Finding Information. Google may be the leading search site, but it's certainly not the only game in town. This book introduces Singapore's leading tech magazine gives its readers the power to decide a diverse and useful collection of sites that help uncover everything from health care information, to shopping, travel and finance, to dependable reviews and ratings. Movies, music, and photos. The Web's teeming with entertainment--and not just the sort of postage-stamp sized videos that only a geek could love. Learn where to download movies, watch TV online, listen to music, play games, and post and share <sub>to make</sub> your photos a little more than just snapshots. Well, Digital Art photos with friends. Keeping in touch. Email's only the beginning. This book introduces readers to the many tools that make the modern Internet such a great way to stay connected. From Web-based discussion groups to instant messaging programs, and from blogs and podcasts to Internet-based phone calls, this book will help you join the conversation. Ideal for anyone just venturing into cyberspace, this bookisalso perfect for more experienced users who could use an update to today's most exciting internet something a lot better than what you started with, or maybe something applications.

Digital Photography for the Older and Wiser "O'Reilly Media, Inc." PCMag.com is a leading authority on technology, delivering Labs-based, independent reviews of the latest products and services. Our expert industry analysis and practical solutions help you make better buying decisions and get more from technology.

**HWM Pogue Press** 

#### Monografie over de Britse wiskundige (1937).

**Photoshop Elements 8 for Windows: The Missing Manual** Crown Business Traces the roller-coaster economic history of Eastman Kodak, its troubled situation in the mid-1980s, its struggle to revitalize itself, with the assistance of new CEO George Fisher, and its promise for the future. 30,000 first printing. Tour. **Digital Photography** 40 Digital Photography Techniques Choose the settings that make your digital photos better Can't wait to see what you and your digital camera can do? Packed with examples of what you can accomplish, this book gives you the inside scoop on camera features, setting up shots, downloading your photos, and a whole lot more! Open the book and find: Basic camera settings and digital photo file formats When to use your camera's flash Tips for composing good pictures How to transfer photos from your camera to your computer How automatic scene modes simplify photo taking Maximum PC is the magazine that every computer fanatic, PC gamer or content creator must read. Each and every issue is packed with punishing product reviews, insightful and innovative how-to stories and the illuminating technical articles that enthusiasts crave. PC Mag Pearson Higher Ed with its informative articles and in-depth reviews. Writing Effective Lesson Plans "O'Reilly Media, Inc." So you've made the jump to digital photography and you're having a ball with your new camera, right? Now, you're wondering just what it would take Photography For Dummies is a great place to find out! You'll not only discover great new ideas, you'll see the effects in full color. This book will help you Get fabulous, well-exposed photos, no matter what your shooting conditions may be Tweak, edit, and enhance your images to create entirely new Produce gallery-worthy art prints that people are willing to pay for Find out if it's time to upgrade your computer to handle graphics work Sound like fun? This plain-English guide makes it easy, too! You'll find out just what makes a picture artistic, how to plan and set up a good photo shoot, what kinds of tools are available in Photoshop to help you enhance or even completely revamp an image, and how to be sure that what comes out of your printer meets all your expectations. Best of all, this book is jam-packed with full-color images that show you just what you can

produce. You'll find out how to Select the right digital equipment Shoot in and working the way you want them to work. A complete PC manual for color, black-and-white, and at night Choose subject matter that fits your style Understand and use your camera's settings to get the best shots Photograph landscapes, people, action, and just about anything else Create special effects in Photoshop Improve the quality of your photos or turn them into true works of art Mat and frame your work for maximum effect If you're comfortable with your digital camera but want to find out more about creating cool effects in Photoshop, you can jump directly to Part III and discover tips and techniques that turn ordinary pictures into extraordinary art. Or maybe you've been trying to get better nighttime photos. Part II is all about setting up your equipment and getting the perfect shot. Like all For Dummies books, Digital Art Photography For Dummies is designed so you can go directly to the part that most interests you. Whether you've been thinking of selling your work or you just want to create a knock-their-socks-bestselling computer author Andy Rathbone delivers simple, reliable off family gallery that your relatives can view online, this book shows you how to take your photography hobby to the next level. Even if you just want to look at the pictures for inspiration, you can't go wrong! PC Mag John Wiley & Sons

# Technological innovations are key causal agents of surprise and

disruption. In the recent past, the United States military has encountered unexpected challenges in the battlefield due in part to the adversary's incorporation of technologies not traditionally associated with weaponry. Recognizing the need to broaden the scope of current technology forecasting efforts, the Office of the Director, Defense Research and Engineering (DDR&E) and the Defense Intelligence Agency (DIA) tasked the Committee for Forecasting Future Disruptive Technologies with providing guidance and insight on how to build a persistent forecasting system to predict, analyze, and reduce the impact of the most dramatically disruptive technologies. The first of two reports, this volume analyzes existing forecasting methods and processes. It then outlines the necessary characteristics of a comprehensive forecasting system that integrates data from diverse sources to identify potentially game-changing technological innovations and facilitates informed decision making by policymakers. The committee's goal was to help the reader understand current forecasting methodologies, the nature of disruptive technologies and the characteristics of a persistent forecasting system for disruptive technology. Persistent Forecasting of Disruptive Technologies is a useful text for the Department of Defense, Homeland Security, the Intelligence community and other defense agencies across the nation. Changing Focus "O'Reilly Media, Inc."

Your vacuum comes with one. Even your blender comes with one. But your PC--something that costs a whole lot more and is likely to be used daily and for tasks of far greater importance and complexity--doesn't come with a printed manual. Thankfully, that's not a problem any longer: PCs: The Missing Manual explains everything you need to know about PCs, both inside and out, and how to keep them running smoothly

both beginners and power users, PCs: The Missing Manual has something for everyone. PC novices will appreciate the unassuming, straightforward tutorials on PC basics, such as hooking up a monitor,

keyboard, mouse, printer, and scanner. Families will enjoy sections on networking several computers to share an Internet connection, sharing one monitor between two PCs, connecting portable media players, and creating a home theater system. Adventurous PC users will like the clear photos explaining how to take your PC apart and replace or upgrade any failing parts; IT professionals will be grateful to have something to hand to their coworkers who need solid, trusted information about using their PC. In PCs: The Missing Manual, advice on the kinds of things PC users confront every day. He shows you how to connect and configure today's must-have devices (including digital cameras, portable music players, digital camcorders, and keychain drives); burn CDs and DVDs; scan and fax documents, and more. His section on the Internet explains how to choose the best Internet Service Provider and web browser for your needs; send email; find information quickly on the Web; share photos online; set up a blog; set up a webcam; access TV and radio through the Internet; and shop safely online. And Rathbone delivers plenty of guidance on keep your privacy and your PC safe by installing firewalls, creating safe passwords, running antivirus software, removing spyware and adware, and backing up important files.

#### PC Mag Youngjin

Infotech, second edition, is a comprehensive course for intermediate level learners who need to be able to understand the English of computing for study and work. Thoroughly revised by the same author it offers up to date material on this fast moving area. The course does not require a specialist knowledge of computers on either the part of the student or the teacher. The 30 units are organized into seven thematically linked sections and cover a range of subject matter, from Input/output devices for the disabled to Multimedia and Internet issues. Key features of the Teacher's Book: - exhausative support for the teacher, with technical help where needed - a photocopiable extra activities section - answer key and tapescripts **Digital Photography For Dummies®, Mini Edition** John Wiley & Sons PCMag.com is a leading authority on technology, delivering Labsbased, independent reviews of the latest products and services. Our expert industry analysis and practical solutions help you make better buying decisions and get more from technology. HWM "O'Reilly Media, Inc."

need to know about digital photography in eight easy-to-use minibooks! Packed with full-color examples that will get your creative juices flowing, this guide helps you take better pictures; edit, organize, and share them; restore vintage prints; to import, organize, back up, and fix photos quickly and easily and more. Discover how to Choose the right camera and software Compose and shoot great pictures Edit images with Photoshop and Photoshop Elements Scan old prints and repair them Print your photos or share them online

**PCs: The Missing Manual** Cambridge University Press 40 Digital Photography TechniquesYoungjin

**Electronics Buying Guide** John Wiley & Sons

8 books in 1 - your key to terrific digital photos! Your onestop, full-color guide to creating digital images with "wow" From you. How do you use the Photomerge Exposure? How do Quick Fix picking your camera to posting photos on the Web, here's what you previews work? With a gentle introduction to get you started

Need to know which digital camera to buy? Want to take better photographs and retouch images? Ready to achieve professional results? This updated edition of The Digital Photography Handbook will allow you to make the most of all the advantages your camera has to offer - as well as guiding you through the latest software to enhance your images, and get professional results with every shot. This book includes expert advice on the art of photography (composition, depth of field and how to photograph a variety of subjects), editing and image manipulation software, how to print your images for the best results, developing a portfolio and mastering the rules of copyright. Doug Harman includes the very latest developments in digital technology, equipping you with everything you need to become a photographer. Contents include: Types of camera, Computers and software, Memory, Pixels and magnification, Saving images, Exposure, Composition, Light, Camera modes, Special effects, Manipulating images, Photo apps, Retouching old photos, Printing digital images, Selecting printers and paper, Archiving and the cloud, Making money from your images, Copyright rules and more.

**Digital Art Photography For Dummies** Chronicle Books Ideal for scrapbookers, serious and casual photographers, and budding graphic artists alike, Photoshop Elements 8 is more powerful and easier to use than previous versions. But figuring out how and when to use the program's tools is still tricky. With this book, you'll learn not only what each tool does, but also when it makes the most sense to use it and why. You get easy-tofollow, step-by-step instructions for everything from importing photos to organizing, editing, sharing, and storing your images.

And if a feature isn't all that it's cracked up to be, we'll tell quickly, and advanced tips to help you produce really creative work, this Missing Manual provides the answers you need. Get crystal-clear and jargon-free explanations of every feature Learn Repair and restore old and damaged photos, and retouch any image Jazz up your pictures with dozens of filters, frames, and special effects Remove unwanted objects from images with the new Recompose tool Learn advanced techniques like working with layers and applying blend modes Download practice images and try new tricks right away **The New Photography Manual** John Wiley & Sons Discusses online security and safety for teenagers covers such topics as downloads, viruses, spyware, MySpace, identity theft, online predators, blogging, and online shopping. **Infotech Teacher's Book** "O'Reilly Media, Inc." Langford's Basic Photography is a seminal photography text. First published in 1965, it has informed the work and career of many of the world's leading photographers. The new, 9th edition, continues the tradition of its predecessors, reflecting the same comprehensive mix of scholarly and practical information. It covers every aspect of photography, from capture through to output, both digital and analogue. There is an emphasis on in-depth coverage of the fundamental principles that govern the art, such as how light behaves, optics, and the shutter. This ensures that the reader comes away with not only a good grasp of photographic technique, but also an in-depth understanding of the fundamentals that will help them to better understand how great photography is made. As such, it functions both as an excellent coursebook for students of photography, and a great primer and reference for amateur enthusiasts. The new edition has been fully updated expansion and overhaul of the information on digital cameras and digital printing; an emphasis on updating photographs to incude a wider range of international work; replacement of many diagrams with photos; overhaul of the analogue sections to give a more modern tone (ie exposure measurement and film and filters with some more dynamic photo illustrations); a fully edited and updated photography timeline. This landmark text is an essential purchase, both for new photographers as an introduction, and for established photographers as an invaluable reference work. Maximum PC Taylor & Francis

explaining the 'how to' of photography, but Langford's Basic also includes to reflect dynamic changes in the industry. These changes include: an

PCMag.com is a leading authority on technology, delivering Labs-based, independent reviews of the latest products and services. Our expert industry analysis and practical solutions help you make better buying decisions and get more from technology.